## **WORLDLINE NWW**

# **Worldline Crypto Payments pour l'e-commerce**

Guide rapide

Digital Payments for a Trusted World

## **Bienvenue sur Worldline Crypto Payments**

### C'EST PARTI!

**Dans les pages suivantes, vous découvrirez pas à pas à quel point il est simple de payer avec Worldline Crypto Payments. En quelques étapes seulement, vous donnerez à vos clientes et clients la possibilité de payer en crypto-monnaies dans votre boutique en ligne.**

**Vous trouverez plus d'informations sur: [worldline.com/merchant-services/crypto-payments](http://worldline.com/merchant-services/crypto-payments)**

### **1 Votre client souhaite payer en crypto-monnaie**

Lors du règlement de la commande en ligne, votre client choisit le moyen de paiement en cryptomonnaies dans la fenêtre de paiement.

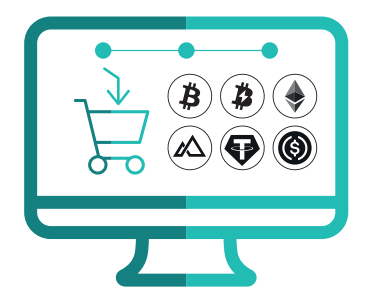

### **2 Sélection de la crypto-monnaie**

Le client voit à présent une sélection de crypto-monnaies avec lesquelles il peut effectuer le paiement et choisit la monnaie souhaitée.

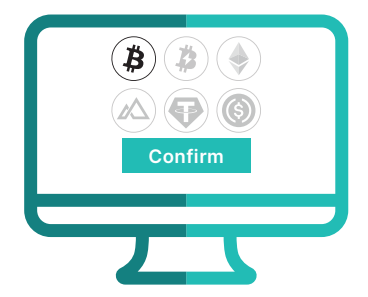

### **3 Code QR**

Un code QR est généré automatiquement et apparaît dans la fenêtre de paiement.

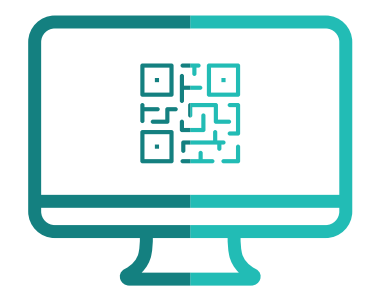

### **4 Scanner le code QR**

Le client scanne le code QR avec son crypto-wallet et confirme le paiement.

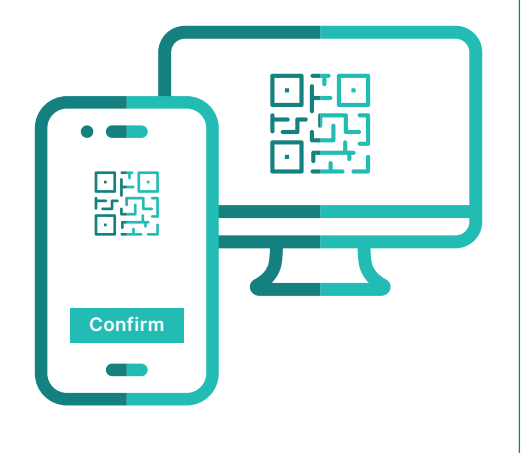

### **5 Réception de la confirmation**

Vous recevez comme à l'accoutumée une confirmation de paiement de la part de votre prestataire de services de paiement et le cas échéant de votre système de boutique.

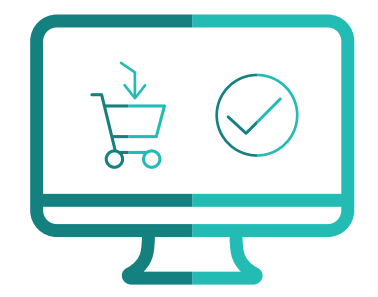

### **6 Le client reçoit la confirmation**

Le client reçoit la confirmation de son paiement dans son crypto-wallet.

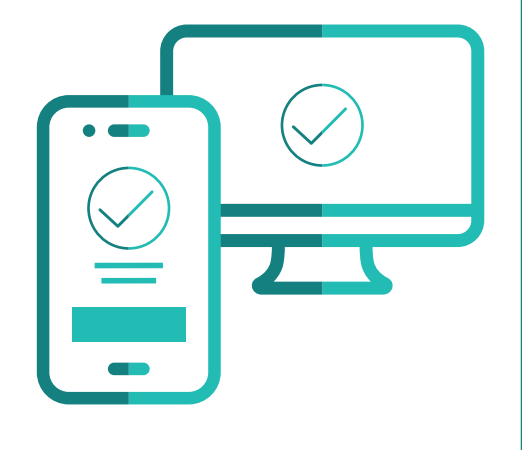

### **L'essentiel en bref**

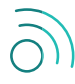

#### **Votre client a-t-il besoin d'une connexion Internet?**

Pour payer avec Worldline Crypto Payments, vos clients doivent disposer d'un réseau sans fil ou du Wifi.

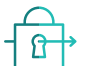

#### **Les transactions en crypto-monnaies sont-elles sécurisées?**

Les transactions en crypto-monnaies satisfont aux mêmes normes de sécurité que tous les autres modes de paiement que nous proposons. Dès que vous recevez une confirmation de paiement, nous vous garantissons le paiement de celui-ci.

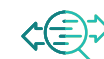

#### **Où puis-je avoir la liste des transactions effectuées en crypto-monnaies?**

Vous pouvez consulter la liste des transactions effectuées via nos portails commerçants habituels.

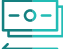

#### **Comment fonctionnent les remboursements?**

Les remboursements peuvent être initiés automatiquement par Saferpay. Votre client recevra un e-mail dans lequel il pourra saisir ses coordonnées bancaires. Le remboursement sera effectué en francs suisses (CHF) directement sur un compte bancaire suisse.

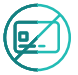

#### **Comment fonctionnent les rétrofacturations?** La rétrofacturation n'est pas possible avec Worldline Crypto Payments.

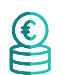

#### **Que se passe-t-il en cas de trop-perçu?**

Un trop-perçu peut se produire lorsque votre client modifie manuellement le montant à payer dans son crypto-wallet, ceci n'étant possible qu'avec certains crypto-wallets. Dans ce cas, vous recevrez une confirmation de paiement et la différence sera automatiquement remboursée à votre client.

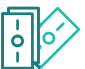

#### **Que se passe-t-il en cas de paiement partiel?**

Un paiement partiel peut se produire lorsque votre client modifie manuellement le montant à payer dans son crypto-wallet, ceci n'étant possible qu'avec certains crypto-wallets. Si votre client ne paie pas le montant total, le montant partiel déjà payé sera remboursé automatiquement. Vous recevrez une confirmation de paiement dès que le montant total aura été payé.

#### **Vos clients peuvent-ils aussi faire leurs achats avec leur smartphone?**

Si votre client dispose d'un crypto-wallet sur son smartphone, il peut y effectuer la transaction directement. Il est également possible de copier manuellement l'adresse de la crypto-monnaie et le montant dans le crypto-wallet.

Les coordonnées de votre interlocuteur local sont disponibles sous: [worldline.com/merchant-services/contacts](http://worldline.com/merchant-services/contacts)

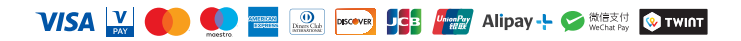